## **REVIEW**

## **Open Access**

# A short primer on lung stereology

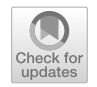

Matthias Ochs<sup>1,2[\\*](http://orcid.org/0000-0002-0936-6979)</sup> and Julia Schipke<sup>3,[4](http://orcid.org/0000-0003-0022-6109)</sup>

## **Abstract**

The intention of this short primer is to raise your appetite for proper quantitative assessment of lung micro-structure. The method of choice for obtaining such data is stereology. Rooted in stochastic geometry, stereology provides simple and efficient tools to obtain quantitative three-dimensional information based on measurements on nearly two-dimensional microscopic sections. In this primer, the basic concepts of stereology and its application to the lung are introduced step by step along the workfow of a stereological study. The integration of stereology in your laboratory work will help to improve its quality. In a broader context, stereology may also be seen as a contribution to good scientifc practice.

**Keywords:** Alveoli, Dimension trap, Disector, Histology, Lung, Microscopy, Morphometry, Reference trap, Sampling, Stereology

## **Background**

Your nice and elaborate experimental study demonstrating that your favorite molecule is essential in the pathogenesis of a common lung disease is ready for submission. You chose a very prestigious journal. After a few weeks, you receive the reviewers' comments. One (or more) of the reviewers is asking for a formal quantifcation of the histological fndings in your animal model. What now? After a brief search, you find out that there exists something called stereology (in case the reviewer didn't already mention it) that is considered the gold standard to quantitate lung architecture in microscopy. There is even an official research policy statement by the American Thoracic Society (ATS) and the European Respiratory Society (ERS) about this [[20\]](#page-11-0). You approach one of the leading scientists in the feld of lung stereology and ask for help. After a few emails have been exchanged, this expert tells you that your study cannot be rescued at this stage, because all you have available for analysis is a

<sup>1</sup> Institute of Functional Anatomy, Charité-Universitätsmedizin Berlin, Corporate Member of Freie Universität Berlin and Humboldt Universität zu Berlin, Philippstr. 11, 10115 Berlin, Germany

few paraffin sections taken arbitrarily from each mouse lung without knowledge of the volume of the fxed lung, but these alone are not suitable for stereological analysis (compare Table [1](#page-1-0) for common problems). Sadly, without these data the journal is not willing to accept your paper for publication.

What went wrong? If you don't know, this primer is for you. It aims to help you to do better next time, in particular by planning ahead for a quantitative assessment of lung micro-structure. Don't be deterred by the mathematical theory of stereology (although we have to confess that some of the original articles we reference in this primer are a tough read). Rest assured that this is actually an advantage because it provides a solid scientifc foundation (from stochastic geometry) for what you will be doing. Think of stereology as a toolbox. These tools have names that may sound unfamiliar to you. Therefore, you fnd a little glossary that defnes common stereological terms in Table [2](#page-1-1). The basic principles how to use stereology can be learnt in a few hours. The production of data is straightforward. For (almost) every task there is an appropriate tool. You just have to be willing to change a few lab habits regarding the processing of lung tissue for "standard histology". This is probably the biggest hurdle. Then the rest is easy.

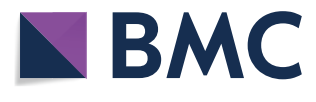

© The Author(s) 2021, corrected publication 2022. **Open Access** This article is licensed under a Creative Commons Attribution 4.0 International License, which permits use, sharing, adaptation, distribution and reproduction in any medium or format, as long as you give appropriate credit to the original author(s) and the source, provide a link to the Creative Commons licence, and indicate if changes were made. The images or other third party material in this article are included in the article's Creative Commons licence, unless indicated otherwise in a credit line to the material. If material is not included in the article's Creative Commons licence and your intended use is not permitted by statutory regulation or exceeds the permitted use, you will need to obtain permission directly from the copyright holder. To view a copy of this licence, visit [http://creativecommons.org/licenses/by/4.0/.](http://creativecommons.org/licenses/by/4.0/) The Creative Commons Public Domain Dedication waiver [\(http://creativecommons.org/publicdomain/zero/1.0/\)](http://creativecommons.org/publicdomain/zero/1.0/) applies to the data made available in this article, unless otherwise stated in a credit line to the data.

<sup>\*</sup>Correspondence: matthias.ochs@charite.de

Full list of author information is available at the end of the article

## <span id="page-1-0"></span>**Table 1** Most common problems in micro-structural assessment of the lung

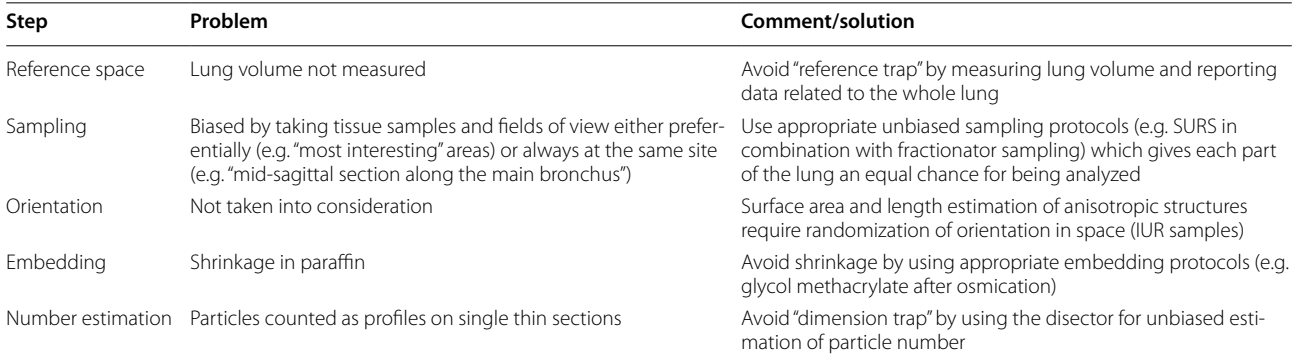

Modifed from [[35\]](#page-12-0)

*SURS* systematic uniform random sampling, *IUR* isotropic uniform random

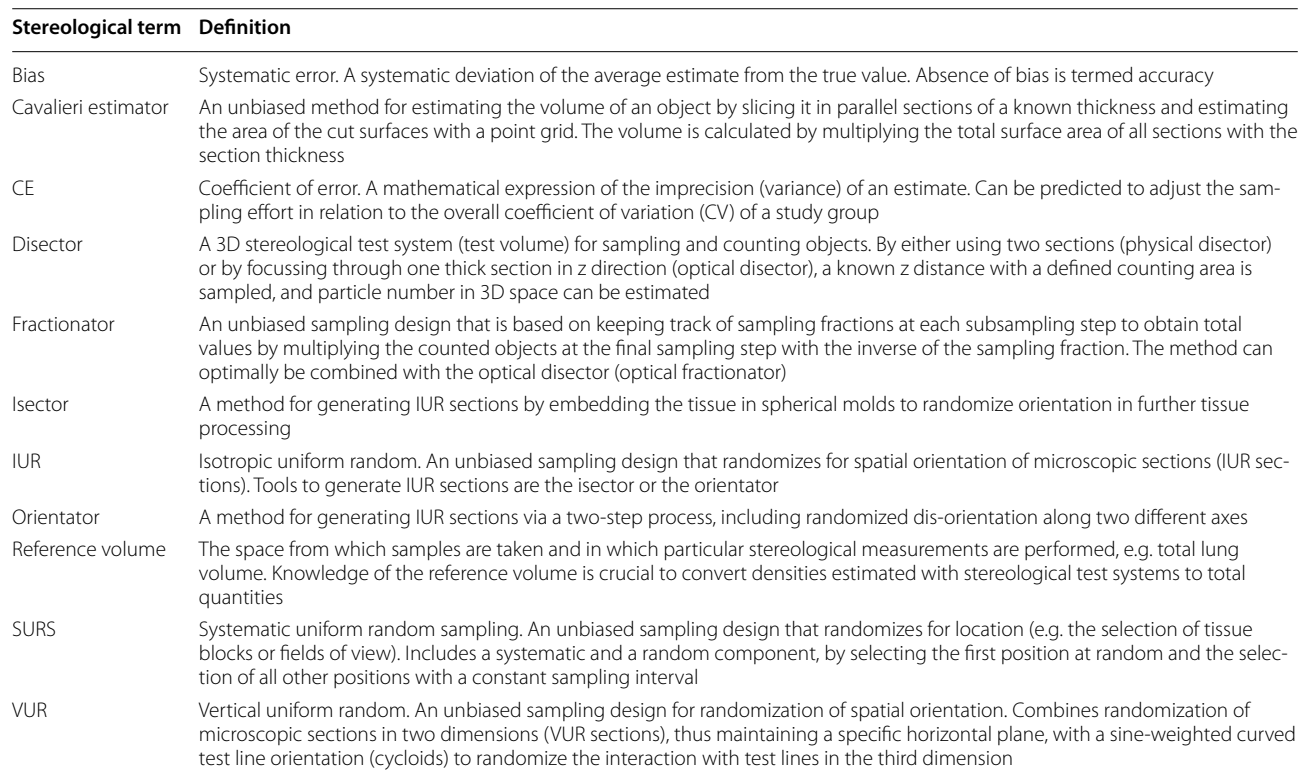

#### <span id="page-1-1"></span>**Table 2** Glossary of stereological terms

Modifed from [[22\]](#page-11-1). See also the glossary in [[32\]](#page-12-1)

In this primer, we focus on the application of stereology in combination with conventional microscopic techniques (e.g. basic light microscopy). In principle, stereology can be combined with any microscopy (actually any imaging) method (see  $[22]$  $[22]$  $[22]$ ). The point we want to make here is that no fancy extra equipment is needed to do proper basic lung stereology (which also means that no excuses are accepted). It is all about the design of the study and the appropriateness of the methods for your specific needs.

## **Doing lung stereology step by step**

Let's go through the workflow of a typical stereological study, from its planning stage to the fnal publication. It consists of 7 crucial steps. Along the way we will familiarize you with the basic concepts of lung stereology and

#### <span id="page-2-0"></span>**Table 3** The 7 crucial steps of a stereological study of the lung

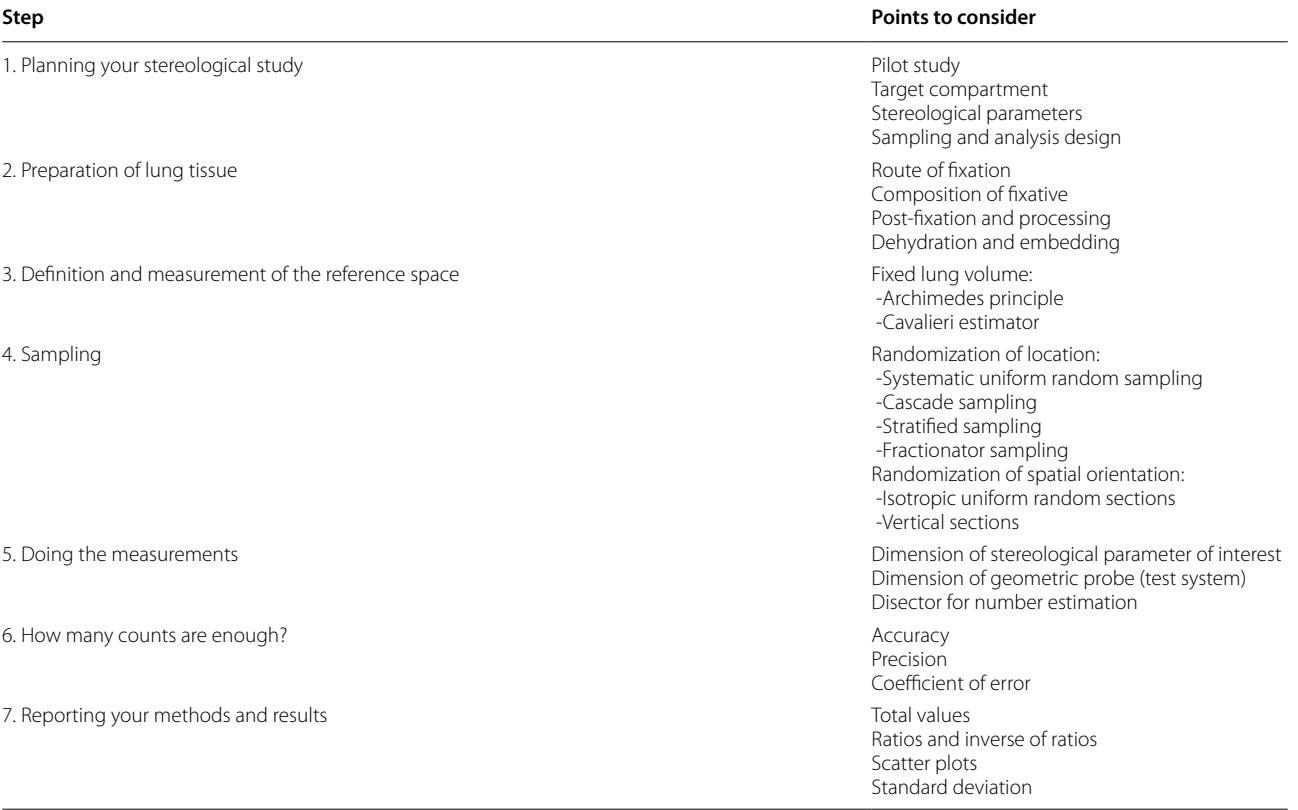

This table summarizes the crucial steps involved in a typical stereological study of the lung and the way this primer is organized. Points to consider at each of these 7 steps are covered in the text. Stereological terms are explained in Table [2](#page-1-1)

the important points to consider (Table [3](#page-2-0)). Cross references between these steps are given to show how they are interrelated. We will also provide references for further reading.

### **Step 1: Planning your stereological study**

You should have the concept of your stereological design ready before the practical part of your study starts. Most likely you will have to do a little *pilot study* in advance. This will give you an impression of the changes in lung structure in your model. Do a thorough qualitative microscopic analysis. What exactly are the alterations in lung structure between your experimental groups that you want to quantitate? Think of the lung as being composed of diferent compartments which can be subdivided further (which may require a cascade of increasing magnifcation levels, see Step 4 below and Fig. [1](#page-3-0)). What is your target compartment? Whatever it is, always derive it from the whole lung, and also relate your measurements in that target compartment back to the whole lung when reporting your fnal data (see Steps 3 and 6 below).

Express the alterations in your target compartment as changes in *stereological parameters* such as volume (V), surface area (S), length (L) or number (N). Derived from these parameters, there are others like mean particle volume ( $\overline{v} = V/N$ ) or mean barrier thickness ( $\overline{\tau} = V/S$ ). Note that these parameters difer in their dimension: V has dimension 3, S has dimension 2, L has dimension 1, and N has dimension 0 (we'll come back to that in Step 5 below). Accordingly,  $\overline{v}$  has dimension 3 and  $\overline{\tau}$  has dimension 1. Note that most likely you will need a combination of several parameters to characterize structural changes in the lung. For example, an emphysema-like phenotype can be quantitated by changes in total alveolar surface area (decrease in S), total alveolar number (decrease in N) and mean alveolar volume (increase in  $\bar{v}$ ). More details on appropriate stereological parameters for various animal models of human lung disease are given in [\[30](#page-12-2)].

Your small pilot study serves another purpose: It can be used to determine your *sampling and analysis design* for your definite study. This includes e.g. the number of individuals per group, the number of tissue blocks per lung, the number of sections per tissue block, the number of felds of view per section at a given magnifcation, and the stereological test system (see Step 6 below).

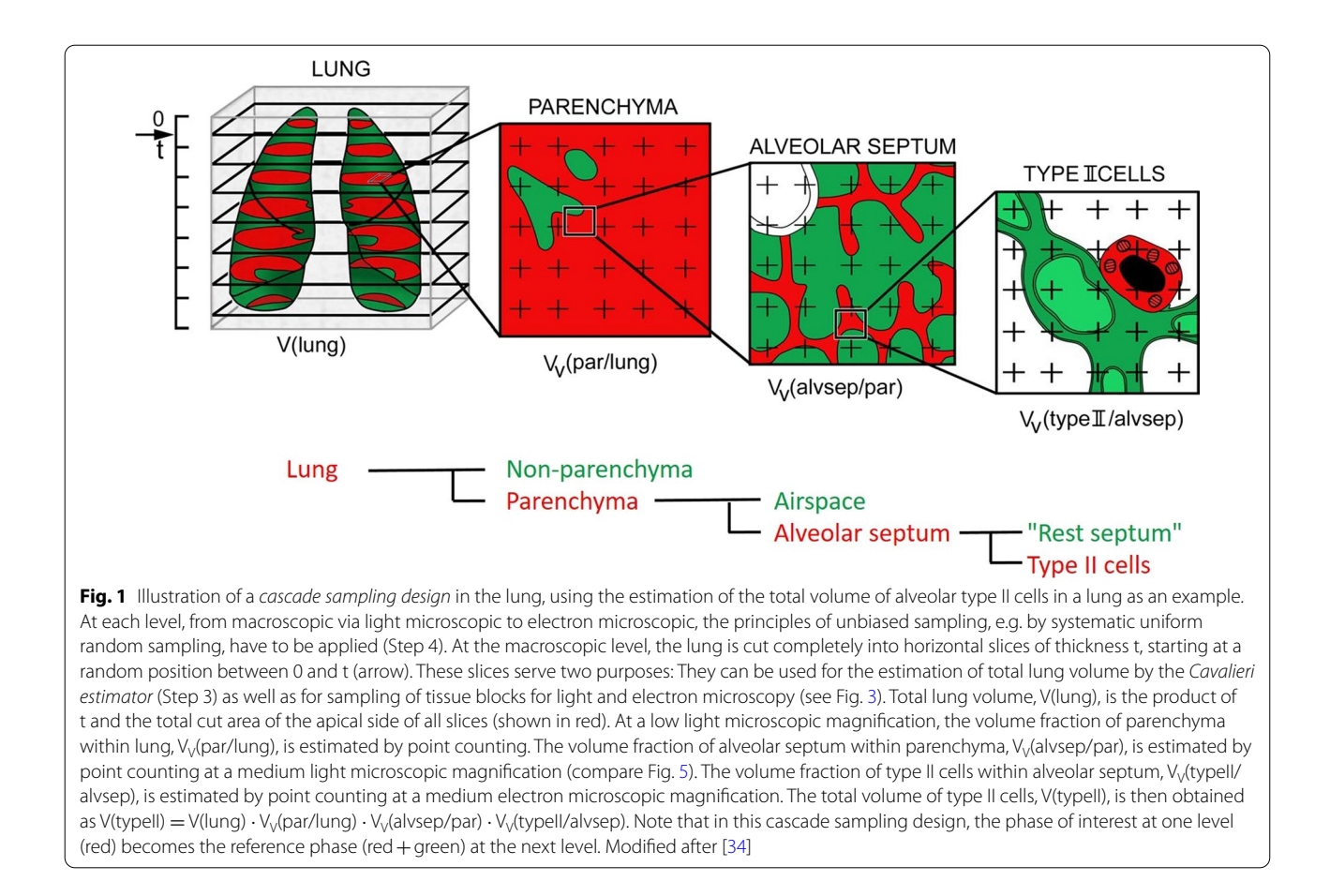

<span id="page-3-0"></span>In case the total alveolar surface area of the lung is of interest in your study, how can you measure this? Obviously not directly. Neither can you roll out the inner surface of a lung on a lab bench and use a ruler nor can you trace the alveolar surface in microscopic sections for that purpose. Structural measurements in microscopy are a challenge for two reasons (and forgetting about these challenges leads to common mistakes, see Table [1\)](#page-1-0):

(1) There is a *reduction in size*. The thin microscopic sections you investigate constitute only a fraction, actually an infnitesimal sample, of the whole lung. However, you want to know the total alveolar surface area of that lung. So you have to measure surface density (the ratio of surface per unit volume) in these sampled sections frst and then multiply this surface density by the reference space (total volume of lung parenchyma) to calculate total alveolar surface area in the lung (only then the units make sense—check yourself). Therefore, think of the total volume of the (fxed) lung (see Step 3 below) as the starting point for taking your samples (see Step 4 below) as well as the end point for reporting your data (see Step 6 below). So, measurements on

microscopic sections are not the end point, because they are ratios, not totals. These ratios are subject to the "*reference trap*" [[5\]](#page-11-2) where a change in the ratio can be due to a change in the numerator (alveolar surface area) or the denominator (parenchymal volume) or both, thus leading to ambiguity in interpretation. Don't fall into this "reference trap" by reporting ratios. Instead, measure the reference space and compute total values (see Steps 3 and 6 below).

(2) There is a *reduction in dimension*. The microscopic sections you investigate are thin slices. Although the structures you are interested in are threedimensional (3D) entities, their representation in sections is two-dimensional (2D). Something that looks small in your section, e.g. an alveolar profle, might be much bigger but is cut at the periphery. A line in your section could represent a tubular as well as a plate-like structure. Depending on the section plane, a tubular structure could also appear as a point in your section created by a transect. The alveolar surface you are interested in (2D) will appear as a thin boundary line (1D) towards the alveolar lumen. In short, we lose one dimension due to the sectioning process, and therefore we lose

important qualitative and quantitative information. In analogy to the "reference trap", this has been termed the *"dimension trap"* [[22\]](#page-11-1). The appearance of 3D structures in nearly 2D microscopic sections does not represent the full reality. Don't fall into this "dimension trap" by using particle profle counts in sections to obtain particle number in 3D space. Instead, use the disector (see Step 5 below).

What is the basic idea of stereology? To address and overcome these two challenges. What is needed are proper ways of sampling (such that the tissue which is selected for microscopic analysis is truely representative of—and thereby can be related to—the whole lung) and measurement (such that true 3D data are obtained although only nearly 2D microscopic sections are available for analysis). This is exactly what stereology offers: methods, which are derived from stochastic geometry, to obtain quantitative structural information of irregular objects from microscopic (or any imaging) datasets which are based on measurements on properly sampled (physical or virtual) sections. A fundamental characteristic of these methods is the fact that they do not rely on any assumptions regarding the shape, size, spatial distribution or orientation of the objects. Therefore, stereological methods are *unbiased by design* (*design-based*), in contrast to other methods which use such geometric model assumptions (model-based). This is why stereology is the method of choice to obtain quantitative structural (morphometric) data in microscopy and became the current standard in lung research [\[20\]](#page-11-0). An example of an algorithm for planning a stereological study is illustrated in [\[37](#page-12-4)].

## **Step 2: Preparation of lung tissue**

This part is of outmost importance, but often underestimated or ignored. The well-known rule "garbage in, gar*bage out"* applies here. Even with stereological methods that are unbiased by design, you may produce severely biased data if the lung samples have undergone tissue deformation (e.g. shrinkage during dehydration and embedding).

Unfortunately, there is no gold standard for lung fxation. However, a few conditional silver standards have been defined [[20\]](#page-11-0). Note that whenever you fix a lung, you produce an artifact—but you should do so in a controlled, consistent and reproducible manner. Points to consider are e.g. the route of fxation (instillation via the airways versus perfusion via the vasculature), the composition of the fxative (which preferably should contain glutaraldehyde), post-fxation and processing (which should include osmium tetroxide, even for light microscopy), dehydration and embedding (which should avoid paraffin and employ glycol methacrylate instead). We have evaluated the efects of diferent protocols with regard to changes in mouse lung tissue dimensions [\[42](#page-12-5)]. Briefy, the area of slices from fxed mouse lungs shrinks to about 60% when embedded in paraffin and to about 70% when embedded in glycol methacrylate according to the standard instructions of the manufacturer. Only when these slices are postfxed in osmium tetroxide before embedding in glycol methacrylate, the area remains almost constant at around 97%. Note that assuming equal shrinkage in all experimental groups is not an option—there are examples in the scientifc literature where this assumption turned out wrong and led to false conclusions. You will only be able to obtain biologically meaningful values, when you faithfully preserve tissue dimensions. Don't waste your time analyzing garbage. For more information on processing and embedding of lung samples for stereology, see [\[31](#page-12-6)].

**Step 3: Defnition and measurement of the reference space** For your stereological study, you will need a biologically meaningful reference space that you have to measure at the beginning. As the pioneer of design-based biomedical stereology, Hans Jørgen Gundersen, once phrased it: *"Never ever not measure the reference space!"*. Use the fixed lung. Then you have two options: based on the *Archimedes principle* (buoyancy; you measure the weight of the fuid displaced by the immersed lung) [[40\]](#page-12-7) or based on the *Cavalieri estimator* (you measure the cut surface areas of the sliced lung by point counting and multiply these by the thickness of the slices) [[28\]](#page-12-8) (Figs. [2,](#page-5-0) [3](#page-6-0)). Details on lung volume measurement are given in [[31](#page-12-6)] and [[41](#page-12-9)]. A direct comparison of the two methods is provided by [[49](#page-12-10)].

## **Step 4: Sampling**

Tightly interrelated with the measurement of the reference space and processing of lung tissue is the sampling of tissue blocks for microscopy. Actually, stereology is all about rigorous unbiased (and thus, truely representative equal opportunity) sampling. A bad sample will inevitably result in bad data and thus bad science. In general, sampling must be randomized for location, i.e. each part of the lung has the same chance for being selected for analysis. For anisotropic structures with a preferential orientation in space (e.g. major conducting airways), some parameters (e.g. surface area and length) also require randomization for spatial orientation.

Various stereological sampling designs have been developed. The basic principle for randomization of location is *systematic uniform random sampling* (*SURS*). The first sample is chosen randomly but determines the position of all other samples which are selected by a

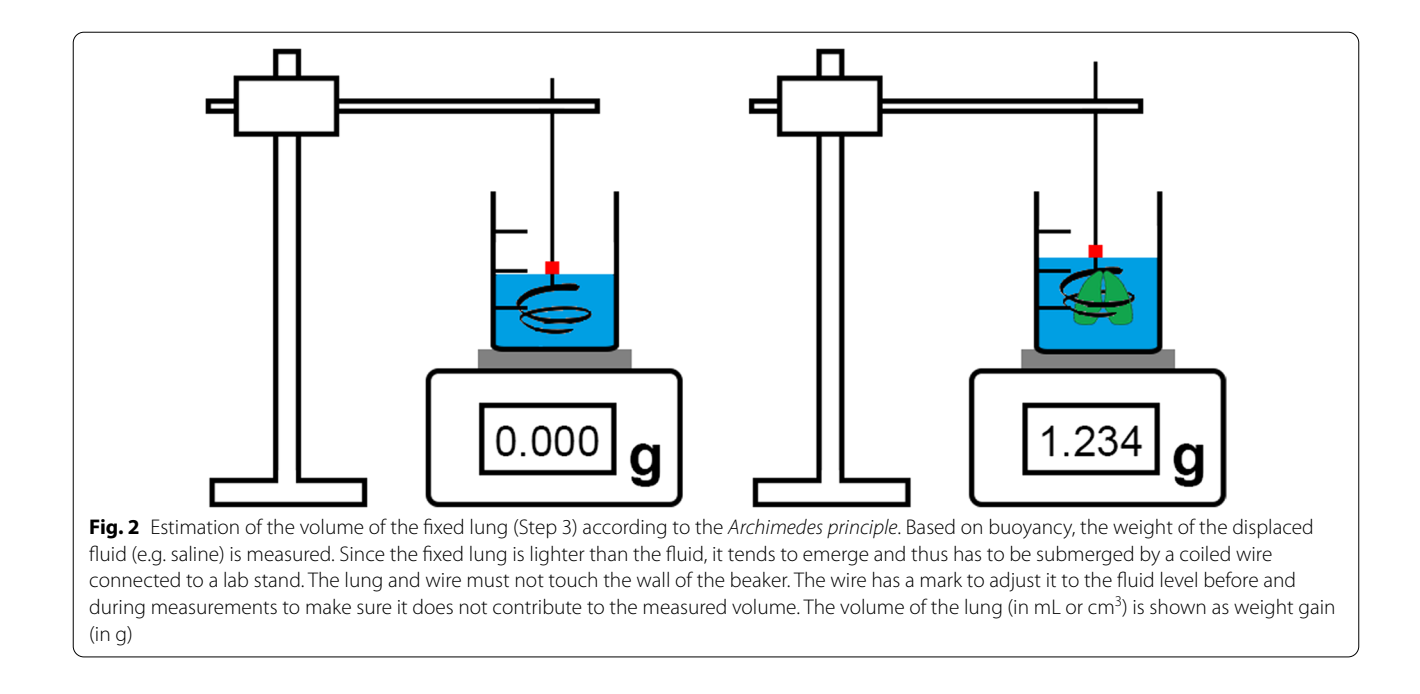

<span id="page-5-0"></span>predefned constant sampling interval (Fig. [3](#page-6-0)). Depending on the target compartment you are interested in, you may have to follow this SURS principle along a cascade of microscopic magnifcations (e.g. distinguishing parenchyma vs. non-parenchyma at a low light microscopic magnifcation, but distinguishing alveolar septum, alveolar airspace and alveolar duct airspace within parenchyma at a higher light microscopic magnification). This principle, where the phase of interest at a lower magnifcation becomes the reference phase at a higher magnifcation, has been termed *cascade sampling* (Fig. [1\)](#page-3-0). Along this cascade, you must not break the SURS chain at any point. Also keep in mind that the microscopic resolution influences the data. This is of particular relevance for alveolar surface area estimation where the well-known "coast of Britain efect" leads to higher values with higher resolution because fner irregularities become visible [[39\]](#page-12-11). Selective targeting of subcompartments within the lung, which can either be defned by anatomy (e.g. individual lung lobes) or by pathology (e.g. lesioned regions), is addressed by *stratifed sampling* where those subcompartments are sampled seperately. The basic concept of *fractionator sampling* [\[12,](#page-11-3) [13\]](#page-11-4) is to keep track of the sampling fraction throughout the cascade of sampling stages (e.g. slices, slabs, blocks, sections, felds of view). Fractionator sampling can easily be combined with SURS (Fig. [3](#page-6-0)). Its great advantage is that particle number can be estimated without bias independent of tissue deformation by multiplying the total counts at the fnal sampling step by the inverse of the sampling fraction along all sampling stages.

Randomization of spatial orientation yields *isotropic uniform random (IUR)* sections. Tools for randomization of orientation and production of IUR sections are the *orientator* [\[23](#page-12-12)] and the *isector* [[33\]](#page-12-13). For cases where the complete dis-orientation provided by these methods is inconvenient (e.g. for layered epithelia where a particular, e.g. horizontal, orientation of the basement membrane should be maintained), *vertical sections* in combination with a cycloid test system have been developed [[1](#page-11-5)]. General concepts of sampling for stereology are introduced in  $[25]$  $[25]$ , the efficiency of systematic sampling is discussed in [[14\]](#page-11-6) and in [\[18](#page-11-7)], and details on stereological sampling of lungs for location and orientation are given in [[31](#page-12-6)].

## **Step 5: Doing the measurements**

Now it's time to generate real data. There is good news: The "measurements" in stereology are very simple and therefore quick and efficient. They are actually reduced to simple counts (to quote Hans Jørgen Gundersen again: *"Simplicity is strength!"*). Test systems which are (digitally) overlaid over the felds of view interact with structures in the lung in such a way that counting events are created. These test systems consist of geometric probes which have a dimension suited for the parameter of interest (see Figs.  $4, 5, 6$  $4, 5, 6$  $4, 5, 6$  $4, 5, 6$  $4, 5, 6$ ; Table  $4$ ). The dimension of this parameter of interest plus the dimension of the geometric probe has to equal at least 3. Thereby, stereology provides real 3D data even though only nearly 2D sections are analyzed. Note that this distinguishes stereology from "planimetric" microscopic image analysis of pixels. Tus, for V (dimension 3), the appropriate test system consists

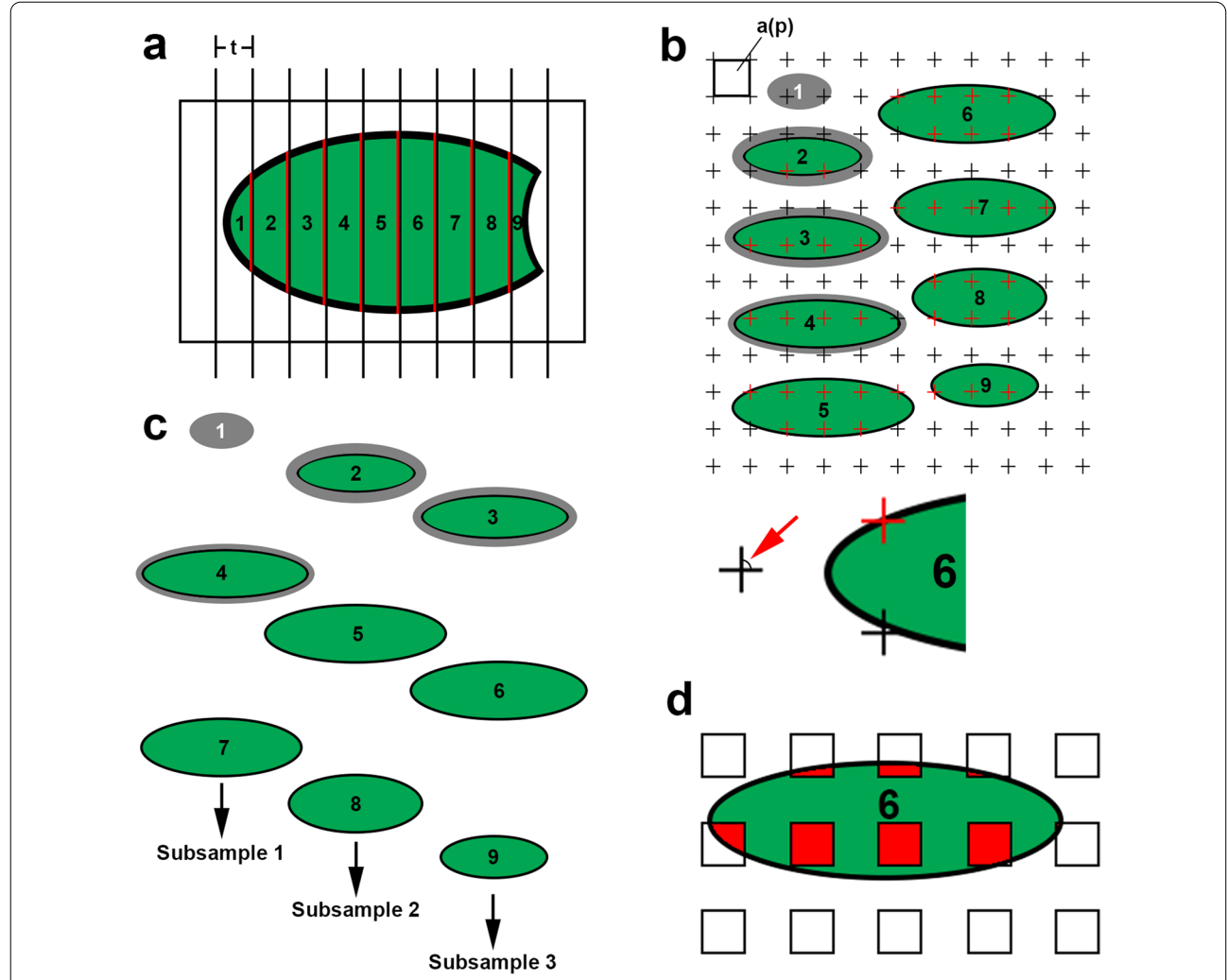

<span id="page-6-0"></span>**Fig. 3** Estimation of the volume of the fxed lung (Step 3) according to the *Cavalieri estimator* and subsequent sampling. **a** The lung is embedded in agar and cut into slices of equal thickness t, with a random start in the agar outside the lung, thus following the principles of *systematic uniform random sampling* (*SURS*). Slice thickness t is adjusted to obtain around 8–10 slices. **b** The slices are placed on a tray with a consistent orientation, e.g. all apical surfaces upwards. The total volume of the lung, V, is calculated as the sum of the cut surface areas, A, of all slices (indicated in red in a) multiplied by the slice thickness t: *V*=*ΣA*·*t.* The cut surface areas, A, are estimated by counting points, P, hitting the cut surface areas using a grid with a known area per point, a(p), as: *V*=*ΣP*·*a(p)*·*t.* A constant defnition for a point "hit", P, is needed, e.g. the upper right corner of the crosses that symbolize the test points (indicated by red arrow). Based on this defnition, correct point counts are shown in red. Note that in this example, where the slices are oriented with their apical side upwards, the frst slice does not contain an apical cut surface and thus does not contribute any point counts. Accordingly, the uncut pleura at the lateral sides, here visible on the frst four slices when viewed from above (grey), is also excluded (black test points) whereas the cut pleura at the apical surfaces (black) is included (red test points). **c** This collection of fxed lung slices can also be used as the starting point for *SURS* (Step 4). For example, if 3 diferent embedding protocols shall be used in the study (e.g. embedding in glycol methacrylate for light microscopic stereology, embedding in parafn for immunohistochemistry and embedding of smaller subsamples in epon for electron microscopy), the slices are randomly assigned to these 3 protocols with a constant sampling interval (here 3). Thus, slices 1, 4 and 7 will be embedded according to protocol 1, slices 2, 5 and 8 will be embedded according to protocol 2 and slices 3, 6 and 9 will be embedded according to protocol 3. Note that all slices have to be sampled for embedding, even those who had to be excluded from the Cavalieri estimator (here slice 1). Also note that each of these 3 subsamples obtained by SURS constitutes a fraction of 1/3 of the whole lung. They can therefore also be used as starting point for *fractionator sampling*. **d** The principle of SURS consists of a random component (the selection of the frst sample) and a systematic uniform component (the constant sampling interval for the selection of all other samples). SURS also applies to the subsequent stages of the sampling sequence, such as the selection of smaller subsamples (e.g. for electron microscopy) or the selection of felds of view on histologic sections from an embedded lung slice. The sampling interval is adjusted to achieve the desired number of samples

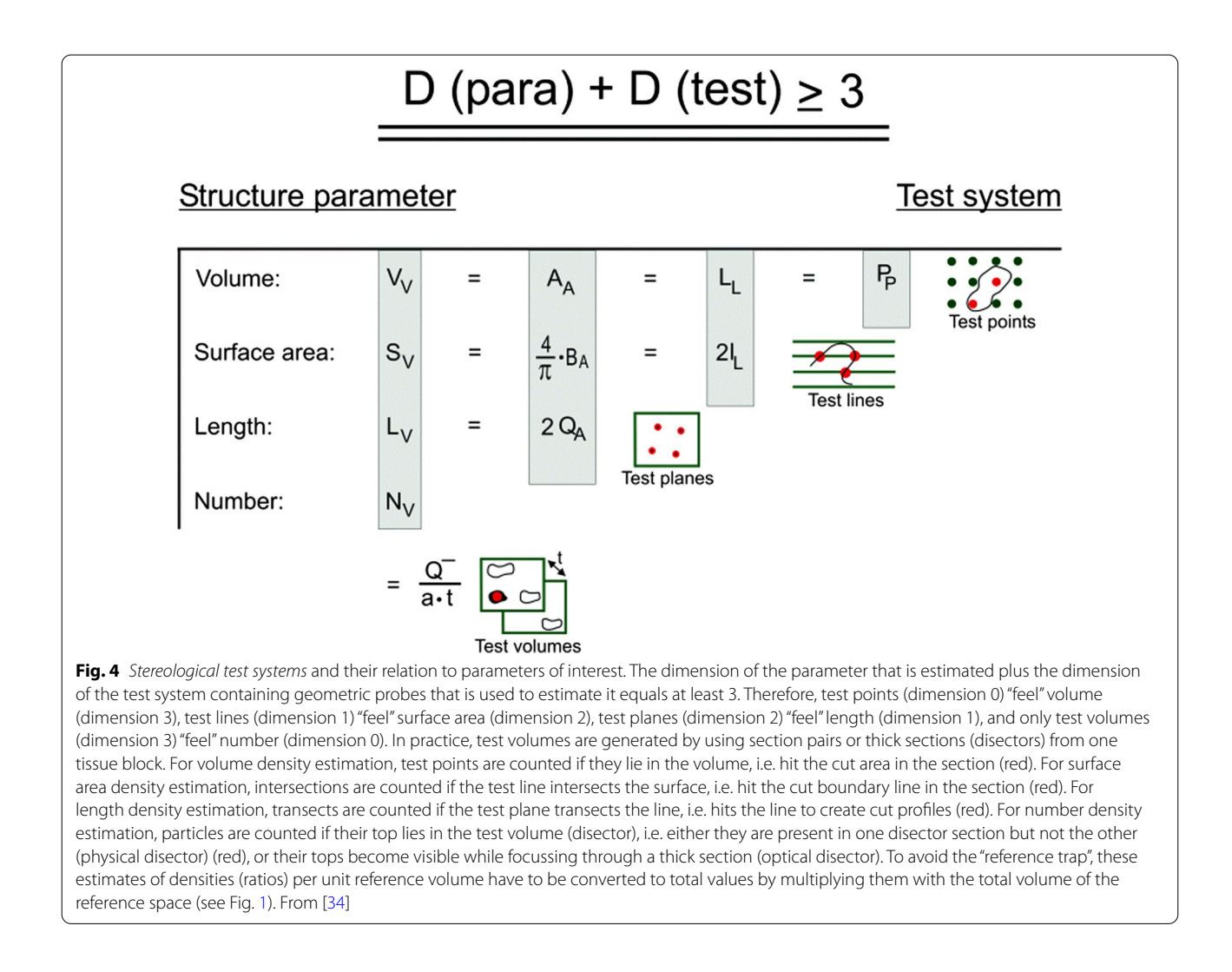

<span id="page-7-0"></span>of points (dimension 0). For S (dimension 2), the appropriate test system consists of lines (dimension 1). For L (dimension 1), the appropriate test system consists of planes (dimension 2). Finally, for N (dimension 0), the appropriate test system consists of volumes (dimension 3).

This simple relationship has important consequences. It assures not only the 3D nature of stereological data. It also tells you that single thin microscopic sections cannot be used to obtain unbiased estimates of particle number in 3D space. This information is simply lost due to sectioning—a fact that you have to live with, although you may fnd publications where this fact is ignored (a typical case of the "dimension trap", see Step 1 above). You may argue that you see particles in single thin microscopic sections, so why not just count them? What you actually see is only profles of particles, created by the sectioning process. However, the number of (sectioned) particle profles per 2D area is not proportional to the number of particles in 3D space. Instead, you may regard particle profles in a 2D section as transects in the section plane. Thus, the number of particle profiles (or transects) per area is proportional to their length (or height perpendicular to the section plane) in 3D—not their number (compare length estimation in Fig. [4](#page-7-0) and Table [4](#page-9-0)). In other words, sectioned particle profles in a thin microscopic section are a biased sample of particles, with larger particles more likely to be sectioned and therefore overrepresented—clearly a violation of the equal opportunity sampling principle.

What is then the solution for particle number estimation? It is termed the *disector* [[44\]](#page-12-15). This concept, which is probably unfamiliar to you, requires some explanation. In its original description, it consists of two sections from one tissue block (hence the name: di-sector). This creates test volumes defned by the area of unbiased counting frames [[11\]](#page-11-8) placed over corresponding felds of view on the two sections, multiplied by the distance between the two sections (in the common case of consecutive sections the section thickness). This is the *physical disector*.

Regarding the effort to produce section pairs and corresponding fields of view, an efficient alternative may be to focus through one thick section in z direction (*optical*

From Schneider and Ochs [\[14](#page-11-6)]

*disector*). However, the typical applications of the disector for lung research are based on physical disectors because the counting events are easier to define  $[34]$  $[34]$ . The counting events in physical disectors follow the principle *"now you see it, now you don't"*. Tis means that the particle is present in one section (termed the sampling section for counting), but not the other (termed the lookup section for comparison). In other words, the disector volume contains the top of particles as counting events, irrespective of their size. Alternatively, the appearance/ disappearance of a well-defned characteristic of that particle, e.g. the nucleolus in the case of cells, can be used. In that sense, the disector counting rule is the 3D extension of the 2D counting rule provided by the unbiased counting frame (see Fig. [6](#page-8-1)).

The disector is the one stereological tool for unbiased estimation of particle number in microscopy. It is also the tool for unbiased (i.e. size-independent equal opportunity) sampling of particles for further measurements, e.g. their mean volume (reviewed in  $[27]$ ). This applies to any kind of "particle" in the broadest sense, even if they have incomplete boundaries and connections, such as lung alveoli. Here, the alveolar opening rings are used for counting (Fig. [6\)](#page-8-1) [\[21](#page-11-9), [38](#page-12-17)].

So far, so good. But there is also bad news: In stereology, the counts have to be done manually. As yet, no automated image analysis system is (artifcially) intelligent enough to recognize and measure complex biological structures with a certainty and efficiency as good as a human expert doing quick and simple point and intersection counts. While this may change sometime in the future, the principles of unbiasedness in sampling that

100 um

<span id="page-8-1"></span>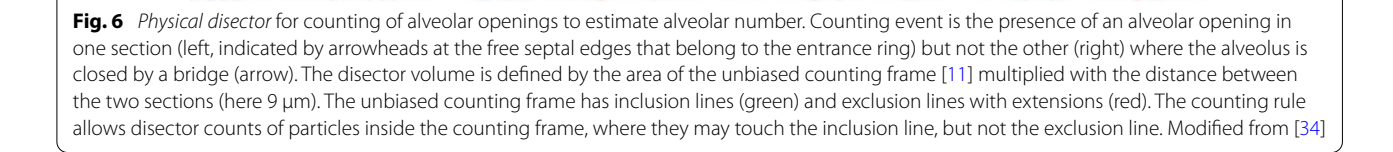

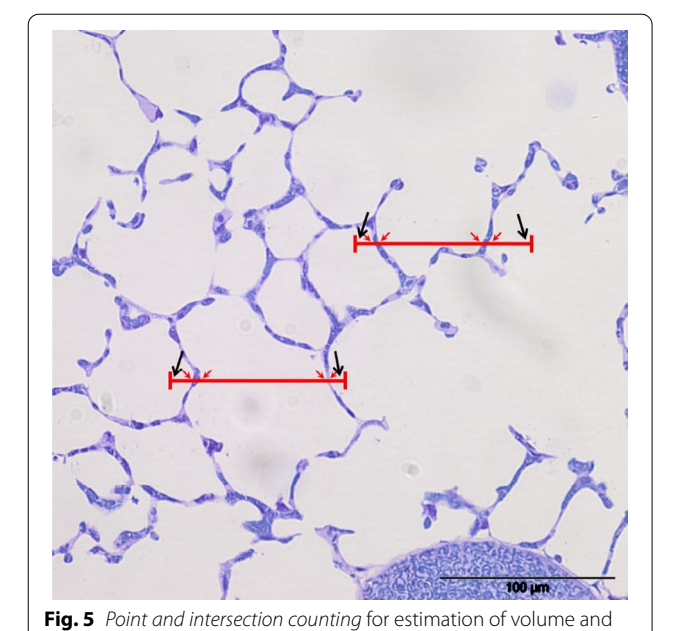

<span id="page-8-0"></span>surface area. In case volume and surface area should be estimated on the same felds of view, test points and test lines can be combined into test line segments. These test line segments contain two test points, one on each end. Test point counts (large black arrows) may fall on alveolar airspace, alveolar duct airspace or alveolar septum, thus diferentiating the parenchyma into compartment volume fractions (compare Fig. [1](#page-3-0)). Intersections of test lines with alveolar surface (small red arrows) are counted for surface area estimation.

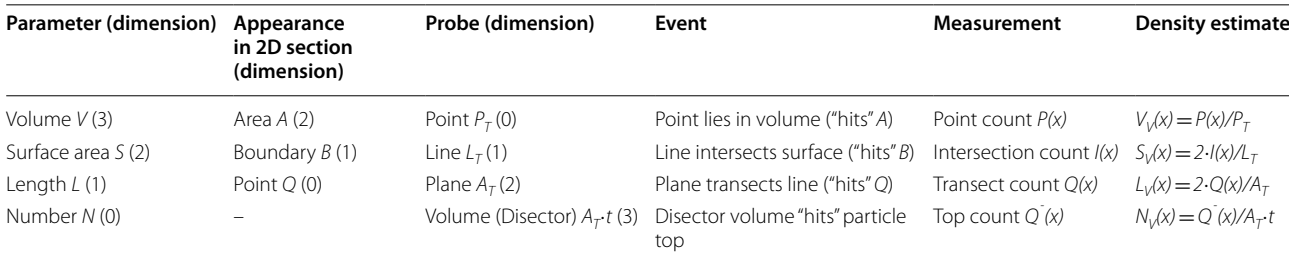

## <span id="page-9-0"></span>**Table 4** Relationship of structural quantities and stereological principles

Basic structural quantities that can be estimated (and their dimension), their appearance in single thin microscopic sections (and their dimension), the appropriate geometric probes to measure them (and their dimension), the events generated by the interaction of the probe with the structure, the counts (measurements) that result, and the formulae for calculation of densities in the reference volume. These densities (ratios) per unit reference volume have to be converted to total values by multiplying them with the total volume of the reference space (see Fig. [1](#page-3-0)). After [[37](#page-12-4)]

are provided by stereology will still apply then. Neither are accuracy and precision of data assured by automated image analysis (see Step 6 below) nor is the "dimension trap" addressed by "planimetry" of pixels (see Step 1 above).

Don't forget that these counts on microscopic sections only provide you with ratios (Table [4](#page-9-0)). You have to convert them to total values by multiplying them with the total volume of the reference space (see Steps 1 and 3 above and Fig. [1\)](#page-3-0). The principles of stereological test systems and applications to lung disease models are illustrated in [\[30](#page-12-2), [37\]](#page-12-4) and [\[6](#page-11-10)]. A neat free online software tool to create digital test systems, termed the STEPanizer, is described in [\[45](#page-12-18)]. A further option is the combination of a slide scanner with commercial stereology and image analysis software (whole slide stereology) (as used in [[43\]](#page-12-19)).

#### **Step 6: How many counts are enough?**

A correct but unsatisfactory answer to this question could be "it depends on the particular conditions of your study". Giving a more helpful answer requires the introduction of the terms accuracy and precision. Keep in mind that, due to the inherent stochastic nature of the approach, all stereological data are estimates. *Accuracy* refers to the validity or unbiasedness of the data ("Is this estimate the true value?"). Bias refers to systematic error, i.e. systematic deviation of the data from the true value. Potential sources of bias include tissue deformation during sample preparation for microscopy (e.g. paraffin embedding, as discussed above under Step 2), improper sampling (violating the equal opportunity rule, see Step 4 above), geometric model assumptions that deviate from reality (e.g. "alveoli are spherical"), and incomplete visualization (in the end, you can only measure what you see). In contrast, *precision* refers to the reproducibility of the data ("Do independent repetitions produce estimates of the same value?"). It mainly depends on the sampling

design, in particular the size and distribution of the sample.

In your study, you have to diferentiate between accuracy and precision. They both characterize the quality of your data, but in a very diferent way. Bias is a dangerous enemy, because it cannot be detected in your fnal data (you don't know the deviation of your data from the true value because you don't know the true value—otherwise you wouldn't have to do the stereological study to estimate it), nor can it be decreased by working harder, i.e. by increasing the number of measurements per individual. You don't know what you are fghting against. So the only solution is to avoid bias in the frst place by using appropriate (i.e. unbiased) methods. In contrast, the precision of the data can easily be controlled because it can be calculated from the data and, if necessary, increased by including more samples and measurements. In other words, you just have to work a little harder (increase the number of measurements per individual) to obtain data with higher precision.

But still, how much is enough? This question can be dealt with at various levels of complexity. There is a basic rule of thumb (that works in almost all practical cases) which recommends to count between 100 and 200 events ("hits") per study object for the estimation of a given parameter of interest. Of course these 100–200 counting events should be well distributed over the whole lung (or your target subcompartment within the lung) by using a smart sampling design (as outlined in Step 4 above and exemplifed below). When this condition is met, the *coeffcient of error (CE)* introduced by the estimation procedure (a mathematical expression of the imprecision of your data) is almost always considerably smaller than the biological variation between individuals. Then, the overall observed *coefficient of variation (CV)* of a study group is dominated by the biological variation between individuals (the "signal") and not by the CE of the stereological estimate (the "noise"). As an example, if you use 5 tissue

blocks sampled from a mouse lung by SURS and about 10 felds of view selected by SURS from one section per tissue block each, you only need about 3 counting events on your structure of interest per feld of view to reach about 150 counting events in that lung. Once you have sampled the felds of view properly, the actual counting per lung is probably done in less than 1 h. You can adjust this sampling design to your particular needs at the beginning in the little pilot study you will have to do anyway (see Step 1 above). It does not make sense to count more than that in order to decrease the CE further. Your goal should be to count enough to reach a sufficient precision, but not more than that. Don't waste your time generating unnecessary over-precision (and then even demonstrating your ignorance by proudly stating that you counted over 10,000 test points per lung). Smart data are more important than big data. In summary, be as accurate as possible, but only as precise as necessary.

You are not satisfied with this rule of thumb? There are more sophisticated ways of checking whether the precision of your estimate is sufficient in the context of your study. The CE of stereological estimates can be predicted and calculated based on mathematical models (discussed in the references below). Then, you can formally verify to what extent the CE contributes to the CV of a study group (this CV can easily be computed as the standard deviation divided by the mean of that group). Aim at  $CE<sup>2</sup>/CV<sup>2</sup>$  between 0.2 and 0.5. Values below indicate that you have counted too much, values above that you have to count more. The theoretical aspects of variance estimation in stereology (a feld of active research for mathematicians) are covered in [[2\]](#page-11-11). Formulae for CE calculation and prediction of various estimators are given in [\[19](#page-11-12)].

In case you need to increase the precision (or decrease the CE) of your estimate, where should you invest the additional effort? It is by far more efficient to include more individuals per study group (to address inter-individual variability) and more tissue blocks per lung (to address intra-individual variability) than to increase the number of test points or lines per field of view. The principle of putting more efort into the higher stages of the sampling sequence is known as *"Do more less well!"* ([\[15](#page-11-13)], after a quote by Ewald Weibel).

## **Step 7: Reporting your methods and results**

Your next study will include nice stereological data according to ATS/ERS standards which increases the likelihood that the prestigious journal that rejected your last submission is now willing to publish this one. What should you report in your paper? In the methods section, be specifc about the way you fxed the lungs (Step 2), determined their volumes (Step 3), selected (Step 4) and processed (Step 2) the samples. Which parameters were estimated using which test system (Step 5)? How much did you count per parameter and lung, and how were those counts distributed over the lung (Step 6)?

In the results section, any stereological data should be preceded by a qualitative description of the microscopic fndings (Step 1). Always report total values, i.e. data per whole lung (Steps 1 and 3). Depending on the context of your study, it may be interesting to provide ratios in addition (e.g. when you want to compare data normalized per unit tissue volume), but never forget that these ratios "per  $\mu$ m<sup>3</sup> of lung tissue" alone cannot be interpreted as totals (don't fall into the "reference trap"). For some purposes, the inverse of ratios might be of particular interest. While N per V is subject to the "reference trap", V per N equals mean particle volume. While S per V is subject to the "reference trap", V per S equals mean barrier thickness (Step 1).

In case you want to illustrate your stereological data as graphs, use scatter plots  $(1 \text{ dot} = 1 \text{ individual})$  [[29\]](#page-12-20). For diferent experimental groups, report the mean and, as a measure of the variability of the individual measurements in a group, the standard deviation (SD). Do not use the standard error of the mean (SEM) instead of the SD, because this is statistically incorrect (see  $[10]$  $[10]$ ) and often abused as "error bar cosmetics". Instead of the SD, consider reporting the CV (a normalized SD that is dimensionless, which allows comparisons of data variations between diferent parameters), perhaps even the CE (if you have calculated it) (Step 6). Trust us, reviewers with experience in lung stereology will like that.

## **Further information**

It is far beyond the scope of this short primer to cover all aspects of stereology in depth. But perhaps it can function as an appetizer. How to get further information? For further reading, excellent textbooks ([[2\]](#page-11-11) for statisticians, [[19\]](#page-11-12) for biologists and physicians) and review articles [\[4](#page-11-15), [7,](#page-11-16) [9](#page-11-17), [16,](#page-11-18) [17](#page-11-19), [24,](#page-12-21) [25\]](#page-12-14) on general principles and applications of stereology are available. Various aspects of practical applications of design-based stereology in respiratory research are described in several reviews [\[6](#page-11-10), [30,](#page-12-2) [31,](#page-12-6) [34](#page-12-3), [35,](#page-12-0) [37,](#page-12-4) [41,](#page-12-9) [48\]](#page-12-22). Stereology as the method of choice for quantitative assessment of lung structure has been published as an official research policy statement of the ATS and the ERS  $[20]$ . The combination of lung stereology and advanced 3D imaging methods has been reviewed recently [[22\]](#page-11-1). Maybe you even become interested in the history of stereology [[8,](#page-11-20) [47\]](#page-12-23) and some of the pioneers of biomedical stereology like Ewald Weibel [\[26](#page-12-24), [36\]](#page-12-25) and Hans Jørgen Gundersen [[3,](#page-11-21) [46](#page-12-26)].

You still want to know more about stereology? Our recommendation is to attend a course on practical stereology. These courses, usually between 3 and 5 days,

are ofered regularly at various places all over the world. Many of them are announced via the International Society for Stereology and Image Analysis. With a mixture of lectures and exercises, sometimes even lab practicals, they provide an excellent introduction into the theory and practice of biomedical stereology and, in addition, direct interactions with expert stereologists and thus the opportunity to discuss your specifc project with them. These expert stereologists are happy to help further and accept visitors in their labs for teaching them the nuts and bolts. When we got started in lung stereology we also went though this sequence: reading—course—lab visit [[3\]](#page-11-21), so we have good reasons to recommend it.

## **Conclusions**

Stereology offers a versatile toolbox to obtain valid quantitative data on lung structure. It is approved by the ATS and the ERS. It offers a solid mathematical foundation and transparency of its algorithms. It offers built-in unbiasedness and tailored precision. It offers elegance and good scientifc practice. And it is fun. What more can you ask for?

#### **Abbreviations**

1D: One-dimensional; 2D: Two-dimensional; 3D: Three-dimensional; ATS: American Thoracic Society; CE: Coefficient of error; CV: Coefficient of variation; ERS: European Respiratory Society; IUR: Isotropic uniform random; L: Length; N: Number; S: Surface area; SD: Standard deviation; SEM: Standard error of the mean; SURS: Systematic uniform random sampling;  $\overline{\tau}$ : Mean barrier thickness; V: Volume;  $\overline{\nu}$ : Mean particle volume; VUR: Vertical uniform random.

#### **Acknowledgements**

This primer is dedicated in gratitude to the memory of Hans Jørgen Gottlieb Gundersen (1943-2021), who taught M.O. the tangibility and beauty of designbased stereology.

#### **Authors' contributions**

Both authors read and approved the fnal manuscript.

#### **Funding**

M.O. is supported by the German Research Federation (DFG) (SFB 1449/B01) and the Berlin University Alliance (BUA). J.S. is supported by the Else-Kröner-Fresenius-Stiftung (2019\_A77).

#### **Availability of data and materials**

Not applicable.

## **Declarations**

**Ethics approval and consent to participate** Not applicable.

#### **Consent for publication**

Not applicable.

#### **Competing interests**

The authors declare that they have no competing interests.

#### **Author details**

<sup>1</sup> Institute of Functional Anatomy, Charité-Universitätsmedizin Berlin, Corporate Member of Freie Universität Berlin and Humboldt Universität zu Berlin,

Philippstr. 11, 10115 Berlin, Germany. <sup>2</sup> German Center for Lung Research (DZL), Berlin, Germany. <sup>3</sup>Institute of Functional and Applied Anatomy, Hannover Medical School, Hannover, Germany. <sup>4</sup> Biomedical Research in Endstage and Obstructive Lung Disease, Member of the German Center for Lung Research (DZL), Hannover, Germany.

## Received: 2 September 2021 Accepted: 17 November 2021

#### **References**

- <span id="page-11-5"></span>1. Baddeley AJ, Gundersen HJG, Cruz-Orive LM. Estimation of surface area from vertical sections. J Microsc. 1986;142:259–76.
- <span id="page-11-11"></span>2. Baddeley A, Vedel Jensen EB. Stereology for statisticians. Boca Raton, FL: Chapman and Hall; 2005.
- <span id="page-11-21"></span>3. Bertram JF, Cruz-Orive LM, Evans SM, Hyde DM, Mayhew T, Ochs M, Tang Y, Nyengaard JR. Personal refections on the life of Hans Jørgen Gottlieb Gundersen (1943–2021). Image Anal Stereol. 2021;40:49–61.
- <span id="page-11-15"></span>4. Boyce RW, Dorph-Petersen KA, Lyck L, Gundersen HJG. Design-based stereology: introduction to basic concepts and practical approaches for estimation of cell number. Toxicol Pathol. 2010;38:1011–25.
- <span id="page-11-2"></span>5. Braendgaard H, Gundersen HJG. The impact of recent stereological advances on quantitative studies of the nervous system. J Neurosci Meth. 1986;18:39–78.
- <span id="page-11-10"></span>6. Brandenberger C, Ochs M, Mühlfeld C. Assessing particle and fber toxicology in the respiratory system: the stereology toolbox. Part Fibre Toxicol. 2015;12:35.
- <span id="page-11-16"></span>7. Brown DL. Practical stereology applications for the pathologist. Vet Pathol. 2017;54:358–68.
- <span id="page-11-20"></span>8. Cruz-Orive LM. Stereology: historical notes and recent evolution. Acta Stereol. 1987;6:43–56.
- <span id="page-11-17"></span>9. Cruz-Orive LM, Weibel ER. Recent stereological methods for cell biology: a brief survey. Am J Physiol Lung Cell Mol Physiol. 1990;258:L148–56.
- <span id="page-11-14"></span>10. Curran-Everett D, Benos DJ. Guidelines for reporting statistics in journals published by the American Physiological Society: the sequel. Adv Physiol Educ. 2007;31:295–8.
- <span id="page-11-8"></span>11. Gundersen HJG. Notes on the estimation of the numerical density of arbitrary profles: the edge efect. J Microsc. 1977;111:219–23.
- <span id="page-11-3"></span>12. Gundersen HJG. Stereology of arbitrary particles. A review of unbiased number and size estimators and the presentation of some new ones, in memory of William R. Thompson. J Microsc. 1986;143:3–45.
- <span id="page-11-4"></span>13. Gundersen HJG. The smooth fractionator. J Microsc. 2002;207:191–210.
- <span id="page-11-6"></span>14. Gundersen HJG, Jensen EB. The efficiency of systematic sampling in stereology and its prediction. J Microsc. 1987;147:229–63.
- <span id="page-11-13"></span>15. Gundersen HJG, Østerby R. Optimizing sampling efficiency of stereological studies in biology: or 'Do more less well!' J Microsc. 1981;121:65–73.
- <span id="page-11-18"></span>16. Gundersen HJG, Bendtsen TF, Korbo L, Marcussen N, Møller A, Nielsen K, Nyengaard JR, Pakkenberg B, Sørensen FB, Vesterby A, West MJ. Some new, simple and efficient stereological methods and their use in pathological research and diagnosis. APMIS. 1988a;96:379–94.
- <span id="page-11-19"></span>17. Gundersen HJG, Bagger P, Bendtsen TF, Evans SM, Korbo L, Marcussen N, Møller A, Nielsen K, Nyengaard JR, Pakkenberg B, Sørensen FB, Vesterby A, West MJ. The new stereological tools: disector, fractionator, nucleator and point sampled intercepts and their use in pathological research and diagnosis. APMIS. 1988b;96:857–81.
- <span id="page-11-7"></span>18. Gundersen HJG, Jensen EBV, Kieu K, Nielsen J. The efficiency of systematic sampling in stereology—reconsidered. J Microsc. 1999;193:199–211.
- <span id="page-11-12"></span>19. Howard CV, Reed MG. Unbiased stereology: three-dimensional measurement in microscopy. 2nd edn. Abingdon: Garland Science/BIOS Scientifc, 2005.
- <span id="page-11-0"></span>20. Hsia CCW, Hyde DM, Ochs M, Weibel ER. An official research policy statement of the American Thoracic Society/European Respiratory Society: standards for quantitative assessment of lung structure. Am J Respir Crit Care Med. 2010;181:394–418.
- <span id="page-11-9"></span>21. Hyde DM, Tyler NK, Putney LF, Singh P, Gundersen HJ. Total number and mean size of alveoli in mammalian lung estimated using fractionator sampling and unbiased estimates of the Euler characteristic of alveolar openings. Anat Rec. 2004;277:216–26.
- <span id="page-11-1"></span>22. Knudsen L, Brandenberger C, Ochs M. Stereology as the 3D tool to quantitate lung architecture. Histochem Cell Biol. 2021;155:163–81.
- <span id="page-12-12"></span>23. Mattfeldt T, Mall G, Gharehbaghi H, Möller P. Estimation of surface area and length with the orientator. J Microsc. 1990;159:301–17.
- <span id="page-12-21"></span>24. Mayhew TM. The new stereological methods for interpreting functional morphology from slices of cells and organs. Exp Physiol. 1991;76:639–65.
- <span id="page-12-14"></span>25. Mayhew TM. Taking tissue samples from the placenta: an illustration of principles and strategies. Placenta. 2008;29:1–14.
- <span id="page-12-24"></span>26. Mayhew TM. Ewald R Weibel, 5 March 1929 to 19 February 2019. J Anat. 2019;234:945–6.
- <span id="page-12-16"></span>27. Mayhew TM, Gundersen HJG. 'If you assume, you can make an ass out of u and me': a decade of the disector for stereological counting of particles in 3D space. J Anat. 1996;188:1–15.
- <span id="page-12-8"></span>28. Michel RP, Cruz-Orive LM. Application of the Cavalieri principle and verti cal sections method to lung: estimation of volume and pleural surface area. J Microsc. 1988;150:117–36.
- <span id="page-12-20"></span>29. Morgan CJ. Use of proper statistical techniques for research studies with small samples. Am J Physiol Lung Cell Mol Physiol. 2017;313:L873–7.
- <span id="page-12-2"></span>30. Mühlfeld C, Ochs M. Quantitative microscopy of the lung—a problem based approach. Part 2: stereological parameters and study designs in various diseases of the respiratory tract. Am J Physiol Lung Cell Mol Physiol. 2013;305:L205-21.
- <span id="page-12-6"></span>31. Mühlfeld C, Knudsen L, Ochs M. Stereology and morphometry of lung tissue. Meth Mol Biol. 2013;931:367–90.
- <span id="page-12-1"></span>32. Nyengaard JR. Stereologic methods and their application in kidney research. J Am Soc Nephrol. 1999;10:1100–23.
- <span id="page-12-13"></span>33. Nyengaard JR, Gundersen HJG. The isector: a simple and direct method for generating isotropic, uniform random sections from small specimens. J Microsc. 1992;165:427–31.
- <span id="page-12-3"></span>34. Ochs M. A brief update on lung stereology. J Microsc. 2006;222:188–200.
- <span id="page-12-0"></span>35. Ochs M. Estimating structural alterations in animal models of lung emphysema. Is there a gold standard? Ann Anat. 2014;196:26–33.
- <span id="page-12-25"></span>36. Ochs M. And then I met Ewald Weibel. Am J Physiol Lung Cell Mol Physiol. 2020;319:L403–7.
- <span id="page-12-4"></span>37. Ochs M, Mühlfeld C. Quantitative microscopy of the lung—a problem based approach. Part 1: basic principles of lung stereology. Am J Physiol Lung Cell Mol Physiol. 2013;305:L15–22.
- <span id="page-12-17"></span>38. Ochs M, Nyengaard JR, Jung A, Knudsen L, Voigt M, Wahlers T, Richter J, Gundersen HJG. The number of alveoli in the human lung. Am J Respir Crit Care Med. 2004;169:120–4.
- <span id="page-12-11"></span>39. Paumgartner D, Losa G, Weibel ER, Resolution effect on the stereological estimation of surface and volume and its interpretation in terms of fractal dimensions. J Microsc. 1981;121:51–63.
- <span id="page-12-7"></span>40. Scherle W. A simple method for volumetry of organs in quantitative stereology. Mikroskopie. 1970;26:57–60.
- <span id="page-12-9"></span>41. Schneider JP, Ochs M. Stereology of the lung. Meth Cell Biol. 2013;113:257–94.
- <span id="page-12-5"></span>42. Schneider JP, Ochs M. Alterations of mouse lung tissue dimensions during processing for morphometry—a comparison of methods. Am J Physiol Lung Cell Mol Physiol. 2014;306:L341–50.
- <span id="page-12-19"></span>43. Schneider JP, Pedersen L, Mühlfeld C, Ochs M. Staining histological lung sections with Sudan Black B or Sudan III for automated identifcation of alveolar epithelial type II cells. Acta Histochem. 2015;117:675–80.
- <span id="page-12-15"></span>44. Sterio DC. The unbiased estimation of number and sizes of arbitrary particles using the disector. J Microsc. 1984;134:127–36.
- <span id="page-12-18"></span>45. Tschanz SA, Burri PH, Weibel ER. A simple tool for stereological assess ment of digital images: the STEPanizer. J Microsc. 2011;243:47–59.
- <span id="page-12-26"></span>46. Vedel Jensen EB, Pakkenberg B, Baddeley A. In memoriam—Hans Jørgen Gottlieb Gundersen. J Microsc. 2021;283:169–77.
- <span id="page-12-23"></span>47. Weibel ER. Stereology in perspective: a mature science evolves. Acta Stereol. 1992;11:1–13.
- <span id="page-12-22"></span>48. Weibel ER, Hsia CCW, Ochs M. How much is there really? Why stereology is essential in lung morphometry. J Appl Physiol. 2007;102:459–67.
- <span id="page-12-10"></span>49. Yan X, Polo Carbayo JJ, Weibel ER, Hsia CC. Variation of lung volume after fxation when measured by immersion or Cavalieri method. Am J Physiol Lung Cell Mol Physiol. 2003;284:L242–5.

## **Publisher's Note**

Springer Nature remains neutral with regard to jurisdictional claims in pub lished maps and institutional afliations.

#### Ready to submit your research? Choose BMC and benefit from:

- **•** fast, convenient online submission
- **•** thorough peer review by experienced researchers in your field
- rapid publication on acceptance
- support for research data, including large and complex data types
- **•** gold Open Access which fosters wider collaboration and increased citations
- **•** maximum visibility for your research: over 100M website views per year

#### **At BMC, research is always in progress.**

**Learn more** biomedcentral.com/submissions

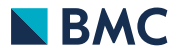